$accept(2)$ 

 $\mathrm{acept}(2)$  $accept(2)$ 

 $bind(2)$ bind(2) bind(2)

**NA**

**ME**

**SYNOPSIS**

**SISHONIS** 

**int bind(int**

**DESCRIPTION bind( )**

**DESCRIPTION** 

**, const struct sockaddr \***

assigns a name to an unnamed socket. When

space (address family) but has no name assigned.

assigned to the socket.

assigned to the socket.

**RETURN VALUES**

RETURN VALUES

If the bind is successful,

the global

**ERRORS** The **bind( )**

**ERRORS** 

call will fail if:

**EACCES**

**EACCES** 

**EADDRINUSE**

**EADDRNOTAVAIL**

**EADDRNOTAVAIL EADDRINUSE** 

**EBADF**

**EINVAL**

**EINVAL**

**EINVAL EINVAL** 

**ENOSR**

**ENOTSOCK**

**ENOTSOCK** 

*s* is not a valid descriptor. is not a valid descriptor.

*namelen* is not the size of a valid address for the specified address family. is not the size of a valid address for the specified address family.

The socket is already bound to an address.

The socket is already bound to an address

There were insufficient

*s* is a descriptor for a file, not a socket. is a descriptor for a file, not a socket.

The following errors are specific to binding names in the

*name* .

**EACCES**

**EACCES** 

**EIO**

**EISDIR**

**ELOOP**

**ENOENT**

**ENOTDIR**

виотри **ENGENT** 

**EROFS**

**SEE ALSO**

**SEE ALSO** 

**unlink**(2), **socket**(3N),

**NOTES**

Binding a name in the

when it is no longer needed (using

**unlink**(2)).

The rules used in name binding vary between communication domains.

The rules used in name binding vary between communication domains

Binding a name in the UNIX domain creates a socket in the file system that must be deleted by the caller

domain creates a socket in the file system that must be deleted by the caller

**attributes**(5), **socket**(5)

A null pathname was specified.

A null pathname was specified.

Too many symbolic links were encountered in translating the pathname in

A component of the path prefix of the pathname in

A component of the path prefix of the pathname in

The inode would reside on a read-only file system.

The inode would reside on a read-only file system.

A component of the path prefix of the pathname in *name* is not a directory.

A component of the path prefix of the pathname in *name* does not exist.

does not exist.

is not a directory.

*name*.

UNIX domain:

Search permission is denied for a component of the path prefix of the pathname in

An I/O error occurred while making the directory entry or allocating the inode.

An I/O error occurred while making the directory entry or allocating the inode Search permission is denied for a component of the path prefix of the pathname in

STREAMS

There were insufficient STREAMS resources for the operation to complete

resources for the operation to complete.

to access it.

to access it.

The specified address is already in use.

The specified address is already in use.

The specified address is not available on the local machine.

The specified address is not available on the local machine

The requested address is protected and the current user has inadequate permission

The requested address is protected and the current user has inadequate permission

**errno**.

**0** is returned.

A return value of

**−1**

indicates an error, which is further specified in

a socket is created with

**bind( )**

**socket**

requests that the name pointed to by

(3N), it exists in a name

*name* be

*name***, int**

*namelen***);**

**#include <sys/socket.h> #include <sys/types.h>** *s*

#include <sys/types.h>

#include <sys/socket.h>

bind − bind a name to a socket

bind - bind a name to a socket

 $bind(2)$ 

#### **NA ME**

accept - accept a connection on a socket accept − accept a connection on a socket

#### **SISHONAS SYNOPSIS** #include <sys/types.h> **#include <sys/types.h>**

## #include <sys/socket.h> **#include <sys/socket.h>**

#### **int accept(int** *s***, struct sockaddr \****addr***, int \****addrlen***);**

#### DESCRIPTION **DESCRIPTION**

The argument *s* is a socket that has been created with **socket**(3N) and bound to an address with **bind**(3N), and that is listening for connections after a call to **listen**(3N). The **accept( )** function extracts the first connection on the queue of pending connections, creates a new socket with the properties of nection on the queue of pending connections, creates a new socket with the properties of s, and allocates a , and allocates a new file descriptor, new file descriptor, *ns*, for the socket. If no pending connections are present on the queue and the socket is , for the socket. If no pending connections are present on the queue and the socket is not marked as non-blocking, not marked as non-blocking, **accept**() blocks the caller until a connection is present. If the socket is blocks the caller until a connection is present. If the socket is marked as non-blocking and no pending connections are present on the queue, marked as non-blocking and no pending connections are present on the queue, accept() returns an error as returns an error as described below. The **accept( )** function uses the **netconfig**(4) file to determine the STREAMS device file name associated with *s*. This is the device on which the connect indication will be accepted. The accepted socket, *ns*, is used to read and write data to and from the socket that connected to *ns*; it is not used to accept more connections. The original socket (more connections. The original socket (s) remains open for accepting further connections. ) remains open for accepting further connections.

in which the communication occurs. known to the communications layer. The exact format of the *addr* parameter is determined by the domain known to the communications layer. The exact format of the The argument *addr* is a result parameter that is filled in with the address of the connecting entity as it is in which the communication occurs. The argument is a result parameter that is filled in with the address of the connecting entity as it is parameter is determined by the domain

The ar gument *addrlen* is a value-result parameter. Initially, it contains the amount of space pointed to by *addr*; on return it contains the length in bytes of the address returned. ; on return it contains the length in bytes of the address returned.

The **accept( )** function is used with connection-based socket types, currently with **SOCK\_STREAM**

read. However, this will only indicate when a connect indication is pending; it is still necessary to call read. However, this will only indicate when a connect indication is pending; it is still necessary to call **accept( )**. It is possible to **select**(3C) or **poll**(2) a socket for the purpose of an **accept( )** by selecting or polling it for a

#### **RETURN VALUES RETURN VALUES**

tor for the accepted socket. tor for the accepted socket. The **accept( )** function returns **−1** on error. If it succeeds, it returns a non-negative integer that is a descrip-

#### **ERRORS ERRORS**

accept() will fail if: will fail if:

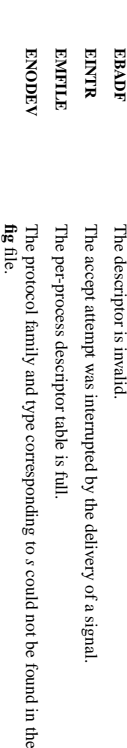

**ENOMEM** There was insufficient user memory available to complete the operation There was insufficient user memory available to complete the operation.

found in the **netcon-**

**EPROTO EPROT O** been initialized or the connection has already been released. been initialized or the connection has already been released. A protocol error has occurred; tor example, the STREAMS protocol stack has not A protocol error has occurred; for example, the STREAMS protocol stack has not

коспирноск **EWOULDBLOCK** accepted. The socket is marked as non-blocking and no connections are present to be The socket is marked as non-blocking and no connections are present to be

**SEE ALSO SEE ALSO**

**poll**(2), **bind**(3N), **connect**(3N), **listen**(3N), **select**(3C), **socket**(3N), **netconfig**(4), **attributes**(5), **socket**(5)

SP-Klausur Manual-Auszug SP-Klausur Manual-Auszug

2012-02-22 2012-02-22 1

 $\overline{a}$ 

SP-Klausur Manual-Auszug SP-Klausur Manual-Auszug

> 2012-02-22 2012-02-22 1

 $dp(2)$ 

dup(2) dup(2) dup(2) dup(2) dup(2) dup(2) dup(2) dup(2) dup(2) dup(2) dup(2) dup(2) dup(2) dup(2) dup(2) dup(2  $qnb(2)$ 

 $exec(2)$ 

 $\text{exec}(2)$  exec $(2)$  $exec(2)$ 

#### **NA ME**

## dup, dup2 - duplicate a file descriptor dup, dup2 − duplicate a file descriptor

#### **SISHONAS** #include <unistd.h> **#include <unistd.h>**

**SYNOPSIS**

## *oldfd***);**

#### **int dup(int int dup2(int** *oldfd***, int** *newfd***);**

#### **DESCRIPTION DESCRIPTION dup**() and **dup2**() create a copy of the file descriptor *oldfd*.

# dup() uses the lowest-numbered unused descriptor for the new descriptor () uses the lowest-numbered unused descriptor for the new descriptor.

#### **dup2**() makes *newfd* be the copy of *oldfd*, closing *newfd* first if necessary, but note the following:

- \* $\ddot{=}$ *oldfd* is not a valid file descriptor, then the call fails, and *newfd* is not closed.
- $\frac{1}{2}$ *oldfd* is a valid file descriptor, and *newfd* has the same value as *oldfd* $l$ , then **dup2**() does nothing, and returns *newfd*

flags; for example, if the file offset is modified by using **Iscek**(2) on one of the descriptors, the offset is also changed for the other. ably. They refer to the same open file description (see **open**(2)) and thus share file offset and file status changed for the other. flags; for example, if the file offset is modified by using ably. They refer to the same open file description (see After a successful return from **dup**() or **dup2**(), the old and new file descriptors may be used interchange-(2) on one of the descriptors, the offset is also (2)) and thus share file offset and file status

The tw $\frac{\text{C}}{\text{FID\_C}}$ o descriptors do not share file descriptor flags (the close-on-exec flag). The close-on-exec flag **FD\_CLOEXEC**; see **fcntl**(2)) for the duplicate descriptor is off.

#### **RETURN VALUE RETURN VALUE**

**dup**() and **dup2**() return the new descriptor, or −1 if an error occurred (in which case, *errno* is set appropriately).

#### ERRORS **ERRORS**

#### **EBADF**

*oldfd* isn't an open file descriptor, or *newfd* is out of the allowed range for file descriptors.

#### **EBUSY**

(Linux only) This may be returned by **dup2**() during a race condition with **open**(2) and **dup**().

# **EINTR**

## The **dup2**() call was interrupted by a signal; see **signal**

(7).

#### **EMPILE EMFILE**

The process already has the maximum number of file descriptors open and tried to open a new one. The process already has the maximum number of file descriptors open and tried to open a new

#### **CONFORMING TO CONFORMING TO**

SVr4, 4.3BSD, POSIX.1-2001 SVr4, 4.3BSD, POSIX.1-2001.

#### **NOTES**

The error returned by **dup2**() is different from that returned by **fcntl(**..., **F\_DUPFD**, ...**)** when *newfd* is out of range. On some systems **dup2**() also sometimes returns **EINVAL** like **F\_DUPFD**

If *newfd* was open, any errors that would have been reported at **close**(2) time are lost. A careful programmer will not use **dup2**() without closing *newfd* first.

## **SEE ALSO**

## **SEE ALSO**

#### **close**(2), **fcntl**(2), **open**(2)

NOHOTOO **COLOPHON**

tion about reporting bugs, can be found at http://www.kemel.org/doc/man-pages/ This page is part of release 3.05 of the Linux man-pages project. A description of the project, and information about reporting bugs, can be found at http://www.kernel.org/doc/man-pages/. This page is part of release 3.05 of the Linux *man-pages* description of the project, and informa-

SP-Klausur Manual-Auszug SP-Klausur Manual-Auszug

2012-02-22

2012-02-22 1

**NAME**

exec, execl, execv, execle, execve, execlp, execvp - execute a file exec, execl, execv, execle, execve, execlp, execvp − execute a file

#### **SISHONIS SYNOPSIS #include <unistd.h>**

## #include <unistd.h>

**int execl(const char \*** *path***, const char \****arg0***, . . ., const char \****argn***, char \*** /\*NULL\*/**);**

## **int execv(const char \****path***, char \*const** *argv[ ]***);**

**int execle(const char \****path***,char \*const** *arg0[ ]***, . .. , const char \*char \*** /\*NULL\*/**, char \*const** *envp[ ]***);**

*argn***,**

**, char \*const char \*const**

**int execve (const char \*** *pathargv[ ] envp[ ]***);**

**int execlp (const char \*** *file***, const char \****arg0***, . . ., const char \****argn***, char \*** /\*NULL\*/**); , char \*const** *argv[ ]***);**

## **int execvp (const char \*** *file*

**DESCRIPTION DESCRIPTION**

the calling process image is overlaid by the new process image. of data for an interpreter. There can be no return from a successful call to one of these functions because Each of the functions in the **exec** family overlays a new process image on an old process. The new process image is constructed from an ordinary, executable file. This file is either an executable object file, or a file im the calling process image is overlaid by the new process image. of data for an interpreter. There can be no return from a successful call to one of these functions because image is constructed from an ordinary, executable file. This file is either an executable object file, or a file Each of the functions in the family overlays a new process image on an old process. The new process

When a C program is executed, it is called as follows: When a C program is executed, it is called as follows:

#### **int main (int argc, char** ∗**argv[], char** ∗**envp[]);**

first member of the array points to a string containing the name of the file. first member of the array points to a string containing the name of the file. *envp* where is an array of character pointers to the environment strings. As indicated, *argc* is the argument count, *argv* is an array of character pointers to the arguments themselves, and *argc* is at least one, and the

The ar guments *arg0***, ,** *argn* point to null-terminated character strings. These strings constitute the argument list available to the new process image. Conventionally at least *arg0* should be present. The *arg0* argument points to a string that is the same as *path* (or the last component of *path*). The list of argument strings is terminated by a **(char** ∗**)0** argument.

by a null pointer. by a null pointer. it should point to a string that is the same as argument list available to the new process image. By convention, The *argv* argument is an array of character pointers to null-terminated strings. These strings constitute the *path* (or its last component). *argv* must have at least one member, and The *argv* argument is terminated

The *path* argument points to a path name that identifies the new process file.

The *file* argument points to the new process file. If *file* does not contain a slash character, the path prefix for this file is obtained by a search of the directories passed in the **PATH** environment variable (see **environ**(5)).

File descriptors open in the calling process remain open in the new process File descriptors open in the calling process remain open in the new process.

process. Signals that are being caught by the calling process are set to the default disposition in the new process image (see Signals that are being caught by the calling process are set to the default disposition in the new process **signal**(3C)). Otherwise, the new process image inherits the signal dispositions of the calling

#### **RETURN VALUES RETURN VALUES**

If a function in the **exec** family returns to the calling process, an error has occurred; the return value is **−1** and **errno** is set to indicate the error.

SP-Klausur Manual-Auszug SP-Klausur Manual-Auszug

2012-02-22 2012-02-22 1

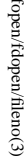

**NA**

**ME**

**SYNOPSIS**

**SISHONAS** 

#include <stdio.h:

**FILE \*fopen(const char \* #include <stdio.h>**

**FILE \*fdopen(int**

**int fileno(FILE \***

**DESCRIPTION** The **fopen**

DESCRIPTION

The ar it.

gument *mode*

may follow these sequences.):

may follow these sequences.):

**r**

**r+**

**w**

of the file.

of the file.

**w+**

**a**

**a+**

The **fdopen**

positioned at the end of the file.

positioned at the end of the file.

Open for reading and writing.

stream is positioned at the beginning of the file.

stream is positioned at the beginning of the file.

The file is created if it does not exist, otherwise it is truncated.

Open for reading and writing. The file is created if it does not exist, otherwise it is truncated. The

Open for appending (writing at end of file). The file is created if it does not exist. The

Open for appending (writing at end of file). The file is created if it does not exist. The stream is

Open for reading and appending (writing at end of file). The file is created if it does not exist.

Open for reading and appending (writing at end of file). The file is created if it does not exist.

The stream is positioned at the end of the file.

The stream is positioned at the end of the file.

function associates a stream with the existing file descriptor,

(one of the values "r", "r", "w", "while with the mode of the man be compatible with  $\mu$  while  $\mu$  and  $\mu$  and  $\mu$ 

The file position indicator of the new stream is set to that belonging to *fildes*, and the error and end-of-hile

indicators are cleared. Modes "w" or "w+" do not cause truncation of the file. The file descriptor is not **fdopen**

indicators are cleared. Modes "w" or "w+" do not cause truncation of the file descriptor is not

is closed. The result of applying

**fdopen** to a

The file position indicator of the new stream is set to that belonging to

dup'ed, and will be closed when the stream created by

shared memory object is undefined. **fileno**

shared memory object is undefined.

The function

**RETURN VALUE**

**BETURY VALUE** 

Upon successful completion

returned and the global variable

**fopen**, **fdopen**

*errno*

is set to indicate the error.

and **freopen**

return a

**FILE**

pointer. Otherwise,

**NULL** is

() examines the argument

*stream*

and returns its integer descriptor.

*fildes*.<br>₹ *mode*

of the stream

, and the error and end-of-file

stream is

Open text file for reading. The stream is positioned at the beginning of the file.

Open for reading and writing. The stream is positioned at the beginning of the file.

Open for reading and writing. The stream is positioned at the beginning of the file Open text file for reading. The stream is positioned at the beginning of the file

Truncate file to zero length or create text file for writing. The stream is positioned at the beginning

Truncate file to zero length or create text file for writing. The stream is positioned at the beginning

*stream***);**

*fildes*

**, const char \***

*mode***);**

function opens the file whose name is the string pointed to by

*path*

points to a string beginning with one of the following sequences (Additional characters

and associates a stream with

*path*

**, const char \***

*mode***);**

fopen, fdopen, fileno − stream open functions

fopen, fdopen, fileno - stream open functions

fopen/fdopen/fileno(3) fopen/fdopen/fileno(3) fopen/fdopen/fileno(3)

 $gets(3)$  $gets(3)$  gets $(3)$ 

 $gets(3)$ 

## **NA**

**ME**

fputs, puts – output of strings gets, fgets - get a string from a stream fputs, puts − output of strings gets, fgets − get a string from a stream

#### **SISHONIS SYNOPSIS**

#### #include <stdio.h> **#include <stdio.h>**

**char \*gets(char \*** *s***);**

**char \*fgets(char \****s***, int** *n***, FILE \****stream***);**

**int fputs(const char \****s***, FILE \****stream***);**

#### **int puts(const char \****s***);**

#### **DESCRIPTION** gets/fgets **DESCRIPTION gets/fgets**

character is discarded and the string is terminated with a null character. pointed to by s, until a newline character is read or an end-of-file condition is encountered. The newline character is discarded and the string is terminated with a null character. pointed to by The **gets( )** function reads characters from the standard input stream (see , until a newline character is read or an end-of-file condition is encountered. The newline **intro**(3)), **stdin**, into the array

string is then terminated with a null character string is then terminated with a null character. are read, or a newline character is read and transferred to The **fgets( )** function reads characters from the *stream* into the array pointed to by *s*, or an end-of-file condition is encountered. *s*, until *n*−1 characters The

When using **gets( )**, if the length of an input line exceeds the size of *s*, indeterminate behavior may result. For this reason, it is strongly recommended that **gets( )** be avoided in favor of **fgets( )**.

#### **RETURN VALUES RETURN VALUES**

opened for reading, a null pointer is returned and the error indicator for the stream is set. If end-of-file is pointer is returned. If a read error occurs, such as trying to use these functions on a file that has not been encountered, the opened for reading, a null pointer is returned and the error indicator for the stream is set. If end-of-file is pointer is returned. If a read error occurs, such as trying to use these functions on a file that has not been If end-of-file is encountered and no characters have been read, no characters are transferred to s and a null If end-of-file is encountered and no characters have been read, no characters are transferred to  $\frac{1}{n}$ **EOF** indicator for the stream is set. Otherwise *s* is returned. and a null

#### **ERRORS ERRORS**

The **gets( )** and **fgets( )** functions will fail if data needs to be read and:

**EOVERFLOW EOVERFLOW** The file is a regular file and an attempt was made to read at or beyond the offset maximum associated with the corresponding The file is a regular file and an attempt was made to read at or beyond the offset maxi*stream*.

#### DESCRIPTION puts/fputs **DESCRIPTION puts/fputs**

**fputs()** writes the string *s* to *stream*, without its trailing **'\0'**

**puts()** writes the string *s* and a trailing newline to *stdout*.

Calls to the functions described here can be mixed with each other and with calls to other output functions from the Calls to the functions described here can be mixed with each other and with calls to other output functions **stdio** library for the same output stream.

#### **RETURN VALUE RETURN VALUE**

**puts()** and **fputs()** return a non - negative number on success, or **EOF** on error.

#### **ERRORS ERRORS EINVAL EINVAL**

The *mode* provided to **fopen**, **fdopen**, or **freopen** was inv alid.

The **fopen**, **fdopen** and **freopen** functions may also fail and set *errno* for any of the errors specified for the routine **malloc**(3).

The **fopen** function may also fail and set *errno* for any of the errors specified for the routine **open**(2).

The **fdopen** function may also fail and set *errno* for any of the errors specified for the routine **fcntl**(2).

OSTV HIS **SEE ALSO**

(2), **fclose**

**open**

(3), **fileno**(3)

SP-Klausur Manual-Auszug SP-Klausur Manual-Auszug

2012-02-22

SP-Klausur Manual-Auszug SP-Klausur Manual-Auszug

2012-02-22 2012-02-22 1

 $\overline{a}$ 

2012-02-22 1

socket(2) / ipv6(7) socket(2) / ipv6(7)

socket(2) / ipv6(7) socket(2) / ipv6(7)

 $lister(2)$ 

**NA**

**ME**

**SYNOPSIS**

**SISHONIS** 

**#include <sys/types.h>**

#include <sys/types.h>

**#include <sys/socket.h>** *sockfd***, int**

#include <sys/socket.h>

**int listen(int**

**DESCRIPTION listen**

**DESCRIPTION** 

() marks the socket referred to by

accept incoming connection requests using

The *sockfd*

**PA CKETPACKET** The *backlog*

*sockfd*

**accept**(2).

argument is a file descriptor that refers to a socket of type

argument defines the maximum length to which the queue of pending connections for

may grow. Ifaconnection request arrives when the queue is full, the client may receive an error with an

or, if the underlying protocol supports retransmission, the request may be

indication of

**RETURN VALUE**

RETURN VALUE

**ERRORS**

**ERRORS** 

**EADDRINUSE**

**EADDRINUSE** 

**EBADF**

The argument

**ENOTSOCK**

**ENORSOCK** 

The argument

**NOTES**

The argument sockfd is not a socket.

To accept connections, the following steps are performed:

To accept connections, the following steps are performed:

.<br>ح

2. The

 $\ddot{\circ}$ 

to it.

specified with

4. Connections

 $4.$ 

If the *backlog*

**EXAMPLE** See **bind**(2).

**SEE ALSO**

**SEE ALSO EXAMPLE** 

**accept**(2), **bind**(2), **connect**(2), **socket**(2), **socket**(7)

argument is greater than the value in

cated to that value; the default value in this file is 128.

*/proc/sys/net/core/somaxconn*

, then it is silently trun-

are accepted with

**accept**(2). **listen**().

socket is created with

**socket**(2).

socket is bound to a local address using

**bind**

 $\overline{3}$ . A willingness to accept mooning connections and a queue limit for mooning connections are willingness to accept incoming connections and a queue limit for incoming connections are

(2), so that other sockets may be

**connect**(2)ed is not a socket.

The argument sockfd is not a valid descriptor

is not a valid descriptor.

Another socket is already listening on the same port.

Another socket is already listening on the same port

**ECONNREFUSED**

ignored so that a later reattempt at connection succeeds.

1gnored so that a later reattempt at connection succeeds.

On success, zero is returned. On error, −1 is returned, and

On success, zero is returned. On error, -1 is returned, and *errno* is set appropriately

is set appropriately.

*sockfd*

**SOCK\_STREAM**

or

**SOCK\_SEQ-**

as a passive socket, that is, as a socket that will be used to

*backlog***);**

/\* See NOTES \*/

/\* See NOTES \*/

listen − listen for connections on a socket

listen - listen for connections on a socket

listen(2) listen(2) listen(2) listen(2) listen(2) listen(2) listen(2) listen(2) listen(2) listen(2) listen(2)  $lisen(2)$ 

#### **NAME**

ipv6, PF\_INET6 - Linux IPv6 protocol implementation ipv6, PF\_INET6 − Linux IPv6 protocol implementation

#### **SISHONAS SYNOPSIS #include <sys/socket.h>**

#include <netinet/in.h> **#include <netinet/in.h>** #include <sys/socket.h>

#### *tcp6\_soc ket* **= socket(PF\_INET6, SOCK\_STREAM, 0);** *raw6\_socket* **= socket(PF\_INET6, SOCK\_RAW,** *protocol***);** *udp6\_socket* **= socket(PF\_INET6, SOCK\_DGRAM,** *protocol***);**

#### **DESCRIPTION DESCRIPTION**

Linux 2.2 optionally implements the Internet Protocol, version 6. This man page contains a description of the IPv6 basic API as implemented by the Linux kernel and glibc 2.1. The interface is based on the BSD sockets interface; see the IPv6 basic API as implemented by the Linux kernel and glibc 2.1. The interface is based on the BSD Linux 2.2 optionally implements the Internet Protocol, version 6. This man page contains a description of **socket**(7).

man page The IPv6 API aims to be mostly compatible with the  $ip(7)$  v4 API. Only differences are described in this man page. The IPv6 API aims to be mostly compatible with the  $(7)$  v4 API. Only differences are described in this

expands to a constant expression. Both of them are in network order expands to a constant expression. Both able which has To b ind an **AF\_INET6** *in6\_addr* socket to any process the local address should be copied from the type. In static initializations of them are in network order. **IN6ADDR\_ANY\_INIT** may also be used, which *in6addr\_any* vari-

IN6ADDR\_LOOPBACK\_INIT should be used. The IPv6 loopback address (::1) is available in the global infoaddr\_loopback variable. For initializations **IN6ADDR\_LOOPBACK\_INIT** The IPv6 loopback address (::1) is available in the global should be used. *in6addr\_loopback* variable. For initializations

the address handling functions in libc. gram only needs only to support his API type to support both protocols. This is handled transparently by IPv4 connections can be handled with the v6 API by using the v4-mapped-on-v6 address type; thus a prothe address handling functions in libc. gram only needs only to support this API type to support both protocols. This is handled transparently by IPv4 connections can be handled with the v6 API by using the v4-mapped-on-v6 address type; thus a pro-

source address will be mapped to v6 and it will be mapped to v6. IPv4 and IPv6 share the local port space. When you get an IPv4 connection or packet to a IPv6 socket its source address will be mapped to v6 and it will be mapped to v6. IPv4 and IPv6 share the local port space. When you get an IPv4 connection or packet to a IPv6 socket its

#### **Address Format Address Format**

struct sockaddr\_in6 { struct sockaddr\_in6 {

- uinf32\_t sin6\_flowinfo; /\* IPv6 flow information \*/<br>struct in6\_addr sin6\_addr;  $\int^*$  IPv6 address \*/  $rightq = 1$  $\frac{1}{2}$  sing  $\frac{1}{2}$  sing  $\frac{1}{2}$  flowing  $\frac{1}{2}$  in  $\frac{1}{2}$  or  $\frac{1}{2}$  in  $\frac{1}{2}$  or  $\frac{1}{2}$  in  $\frac{1}{2}$  in  $\frac{1}{2}$  in  $\frac{1}{2}$  $\frac{1}{2}$  sin6\_port;  $u$ intl $6u$  $\frac{1}{10}$  sin $6$ \_family; /\* struct in6\_addr sin6\_addr;sin6\_port; sin6\_family; /\* AF\_INET6 \*/  $/\ast$  port number  $\ast/$ /\* port number \*/ /\* IPv6 address \*/ AF\_INET6 \*/
- $u$ int $32\_t$  $\frac{1}{2}$  sin6\_scope\_id; sin6\_scope\_id;  $\frac{1}{2}$  Scope ID (new in 2.4) \*/  $\sqrt{*}$  Scope ID (new in 2.4)  $^{*/2}$
- };

struct in6\_addr { struct in6\_addr { unsigned char s6\_addr[16]; /\* IPv6 address \*/ unsigned char s6\_addr[16]; /\* IPv6 address \*/

};

*sin6\_family* is always set to **AF\_INET6**; *sin6\_port* is the protocol port (see *sin\_port* in **ip**(7)); *sin6\_flowinfo* is the IPv6 flow identifier; *sin6\_addr* is the 128-bit IPv6 address. *sin6\_scope\_id* is an ID of depending of on the scope of the address. It is new in Linux 2.4. Linux only supports it for link scope addresses, in that case *sin6\_scope\_id* contains the interface index (see **netdevice**(7))

#### **NOTES**

The sockaddr\_in6 structure is bigger than the generic sockaddr. Programs that assume that all address *sockaddr\_in6* structure is bigger than the generic *sockaddr*. Programs that assume that all address types can be stored safely in a *struct sockaddr* need to be changed to use *struct sockaddr\_storage* types can be stored safely in a struct sockaddr need to be changed to use struct sockaddr\_storage for that instead.

#### **SEE ALSO SEE ALSO**

**cmsg**(3), **ip**(7)

SP-Klausur Manual-Auszug SP-Klausur Manual-Auszug

2012-02-22 2012-02-22 1

 $\overline{a}$ 

SP-Klausur Manual-Auszug SP-Klausur Manual-Auszug

2012-02-22 2012-02-22 1

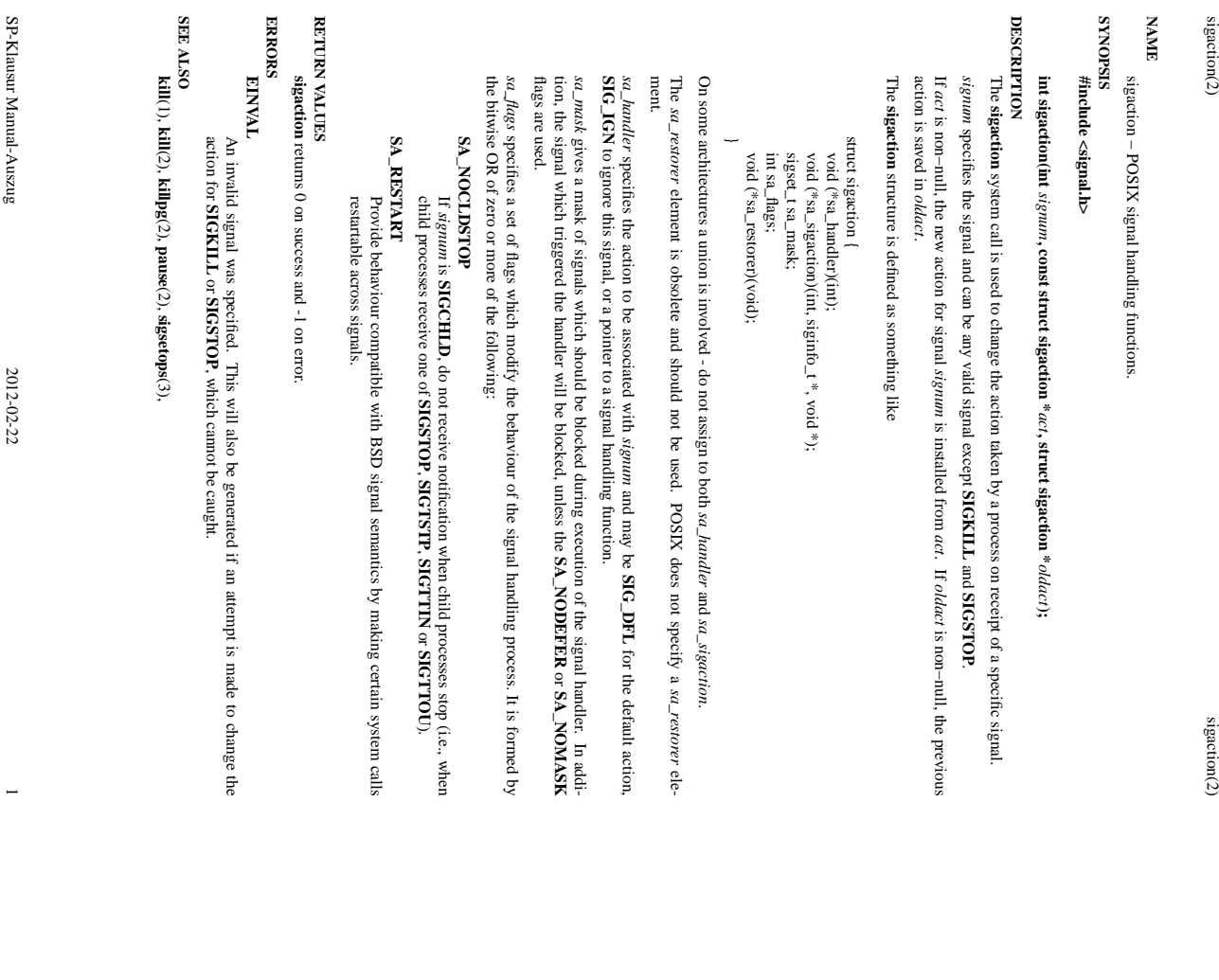

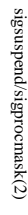

#### **NA ME**

sigsuspend - install a signal mask and suspend caller until signal sigprocmask - change and/or examine caller's signal mask sigsuspend − install a signal mask and suspend caller until signal sigprocmask − change and/or examine caller's signal mask

#### **SISHONAS SYNOPSIS**

#### #include <signal.h> **#include <signal.h>**

**int sigprocmask(int** *how* $v$ , const sigset\_t  $*$ *set* $t$ ,  $\mathbf{size} \mathbf{t}$   $\mathbf{t}^*$ *oset***);**

*set***);**

# **int sigsuspend(const sigset\_t \***

DESCRIPTION sigprocmask **DESCRIPTION sigprocmask** call can be used to inquire about currently blocked signals. **SIG\_UNBLOCK**, the set pointed by the argument set is removed from the current signal mask. If the value call can be used to inquire about currently blocked signals. argument argument is **SIG\_UNBLOCKSIG\_BLOCK**, the set pointed to by the argument set is added to the current signal mask. If the value is **SIG\_BLOCK**The sign rooms sk() function is used to examine and/or change the caller's signal mask. If the value is **SIG\_SETMASKsigprocmask( )** *set* is NULL*oset* , the set pointed to by the argument is not , the set pointed by the argument , the current signal mask is replaced by the set pointed to by the argument NULLfunction is used to examine and/or change the caller's signal mask. , the value , the previous mask is stored in the space pointed to by *how* is not significant and the caller's signal mask is unchanged; thus, the is removed from the current signal mask. If the value is added to the current signal mask. If the value is *oset*. If the value of the If the value is *set*. If the

be delivered before the call to sigprocmask() returns. If there are any pending unblocked signals after the call to signrocmask(), at least one of those signals will be delivered before the call to If there are an y pending unblocked signals after the call to **sigprocmask( )** returns. **sigprocmask( )**, at least one of those signals will

It is not possible to block those signals that cannot be ignored this restriction is silently imposed by the system. See It is not possible to block those signals that cannot be ignored this restriction is silently imposed by the sys**sigaction**(2).

If signrocmask() fails, the caller's signal mask is not changed **sigprocmask( )** fails, the caller's signal mask is not changed.

#### RETURN VALUES **RETURN VALUES**

On success, **sigprocmask( )** returns **0**. On failure, it returns **−1** and sets **errno** to indicate the error.

#### **ERRORS ERRORS**

**ERAULT EFAULT** sigprocmask() fails if any of the following is true: **sigprocmask( )** fails if any of the following is true: *set* or *oset*

**EINVAL EINVAL** points to an illegal address.

The value of the The value of the how argument is not equal to one of the defined values argument is not equal to one of the defined values.

#### DESCRIPTION sigsuspend **DESCRIPTION sigsuspend**

tion or to terminate the process. If the action is to terminate the process.<br>If the action is to terminate the process, then suspends the caller until delivery of a signal whose action is either to execute a signal catching func**sigsuspend( )** replaces the caller's signal mask with the set of signals pointed to by the argument *set* and

mask is restored to the set that existed before the call to sigsuspend(). catching function, sigsuspend() returns after the signal catching function returns. On return, the signal If the action is to terminate the process, sigsuspend() does not return. If the action is to execute a signal mask is restored to the set that existed before the call to catching function, **sigsuspend( )** returns after the signal catching function returns. **sigsuspend( )** does not return. If the action is to execute a signal **sigsuspend( )**On return, the signal

imposed by the system. It is not possible to block those signals that cannot be ignored (see signal(5)); this restriction is silently imposed by the system. It is not possible to block those signals that cannot be ignored (see (5)); this restriction is silently

#### RETURN VALUES **RETURN VALUES**

Since **sigsuspend( )** suspends process execution indefinitely, there is no successful completion return value. On failure, it returns −1 and sets to indicate the error.

**errno**

#### **ERRORS ERRORS**

sigsuspend() fails if either of the following is true: **sigsuspend( )** fails if either of the following is true:

**EFAULT**

**ERAULT** set points to an illegal address. points to an illegal address.

**EINTR**

A signal is caught by the calling process and control is returned from the signal catching A signal is caught by the calling process and control is returned from the signal catching

**SEE ALSO SEE ALSO**

function.

tunction.

**sigaction**(2), **sigsetops**(3C),

SP-Klausur Manual-Auszug SP-Klausur Manual-Auszug

www.communication

2012-02-22 2012-02-22 1

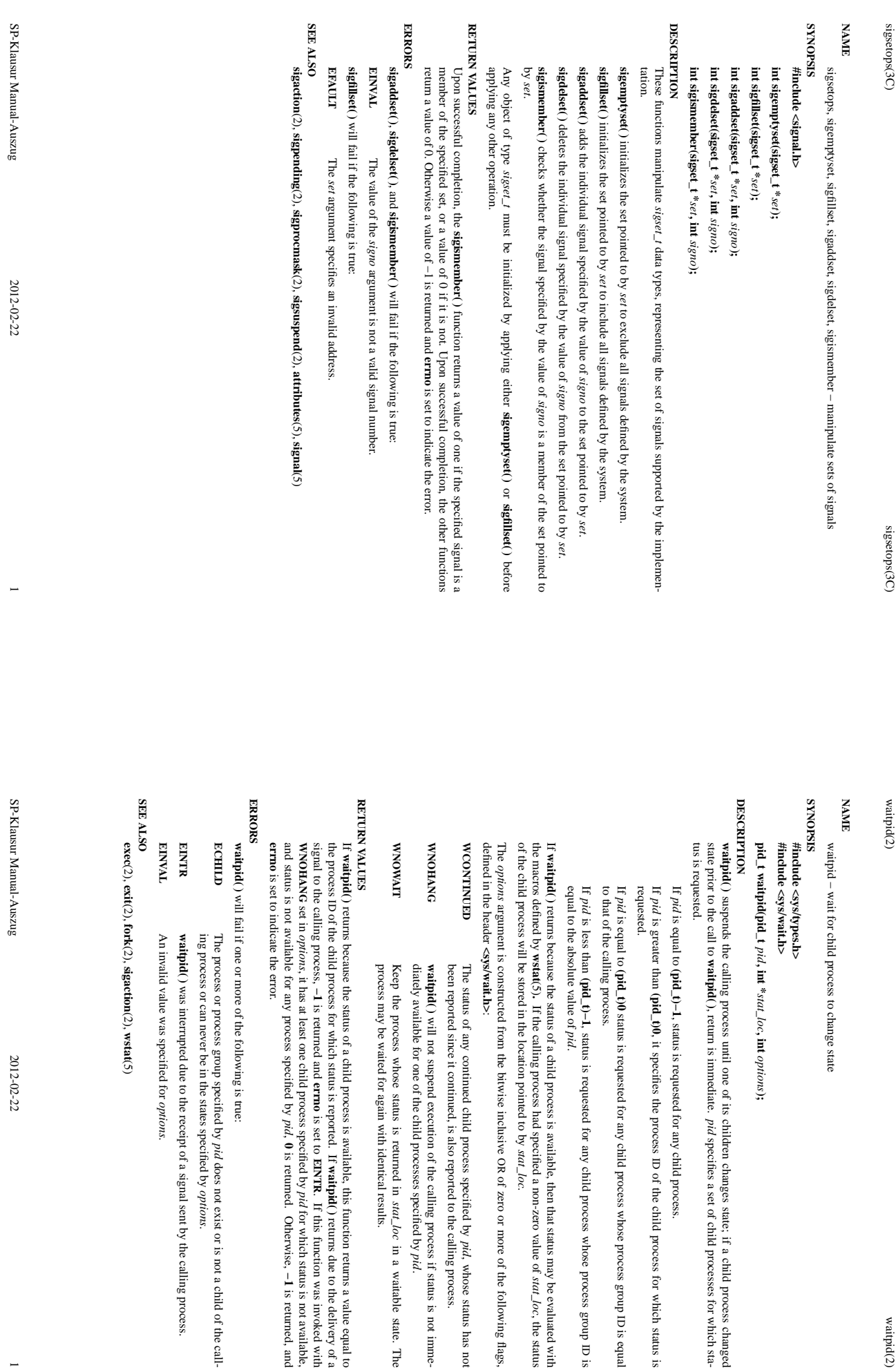

SP-Klausur Manual-Auszug ر<br>و

> $2012 - 02 - 22$ 2012-02-22 1

specifies the process ID of the child process for which status is of the child process for which status is

specifies a set of child processes for which sta-

status is requested for any child process whose process group ID is equal

*options***);**

, status is requested for any child process whose process group ID is

returns because the status of a child process is available, then that status may be evaluated with If the calling process had specified a non-zero value of *stat\_loc*, the status of the child process will be stored in the location pointed to by *stat\_loc*.

argument is constructed from the bitwise inclusive the bitwise inclusive OR of zero or more of the following flags, of zero or more of the following flags,

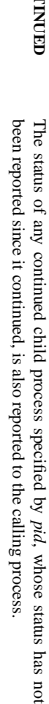

will not suspend execution of the calling process if status is not immediately available for one of the child processes specified by *pid*.

Keep the process whose status is returned in whose status is returned in  $\kappa\alpha L\!-\!I\!oc$  in a waitable state. The aited for again with identical results. in a waitable state. The process may be waited for again with identical results.

returns because the status of a child process is available, this function returns a value equal to of the child process for which status is reported. If **waitpid( )** returns due to the delivery of a is returned and **errno** is set to **EINTR**. If this function was invoked with , it has at least one child process specified by *pid* for which status is not available, and status is not available for any process specified by *pid*, **0** is returned. Otherwise, **−1** is returned, and

will fail if one or more of the following is true: llowing is true:

- The process or process group specified by *pid* does not exist or is not a child of the calling process or can never be in the states specified by *options*.
- was interrupted due to the receipt of a signal sent by the calling process. ced due to the receipt of a signal sent by the calling process.
- An invalid value was specified for *options.*

**wstat**(5)

 $\frac{1}{2}$